# *Programmation FonctionnelleDefinitions de Types ´*

Michael Lampis

2023-2024

## **Les Types**

- $\bullet$ Rappel : Type <sup>=</sup> Ensemble de valeurs
- $\bullet$ On a vu plusieurs types de base (Int, Char, Float, ..) et des façons de les combiner pour obtenir des types plus compliqués  $([Int], (Int, Char), [Int] \rightarrow Char).$
- $\bullet$ • Haskell nous permet aussi de définir nos propres types à partir de zéro.
	- •· Indispensable pour définir les types des structures des données plus sophistiquées.
- $\bullet$ Mot–clé : data

Exemples :

```
data MyBool = MyFalse | MyTrue
data Direction = North | South | East | West
```
## **Data – Utilisation basique**

- $\bullet$ On donne une liste de toutes les valeurs possibles, séparées par  $\vert$ .
- $\bullet$ Cela définit un nouveau type.
- $\bullet$ On peut l'utiliser dans une fonction.
- $\bullet$ **NB**: le **pattern matching** fonctionne automatiquement.

```
data Direction = North | South | East | West
```

```
goingwhere :: Direction -> String
goingwhere North = "You are going North"
goingwhere _ = "You are not going North"
```

```
*Main> goingwhere North
"You are going North"
*Main> goingwhere East
"You are not going North"
```
## **Data**

- Souvent on a besoin d'emballer plusieurs valeurs dans le même type (cf. Tuples, struct en C)
- Exemple : on peut utiliser un type **Person qui stocke le nom, prénom** et age d'une personne.

## **data** Person <sup>=</sup> Person **String String Int**

```
whoareyou :: Person -> String
whoareyou (Person nom prenom ) = "You are "
                         ++prenom++ " "++nom
```
\*Main> whoareyou (Person "Bond" "James" 52) "You are James Bond"

- $\bullet$ **• Attn:** Person **n'est pas un synonyme pour** (String, String, Int)
- $\bullet$ Le compilateur les considère comme des types distincts.

## **Data – Syntaxe alternative**

 $\bullet$ • Puisque souvent on utilise des types "containers" (comme Person), Haskell nous permet d'utiliser une syntaxe alternative et **nommer** lescomposants du type.

```
data NewPerson = NewPerson { firstname :: String,
                              lastname :: String,
                              age :: Int,
                              height :: Int }
```
Cela donne des fonctions qui correspondent aux noms des champs.

```
*Main> :t firstname
firstname :: NewPerson -> String
*Main> firstname $ NewPerson "James" "Bond" 52 180
"James"
```
**NB** NewPerson est aussi une fonction (constructeur)

```
Programmation Fonctionnelle L2 5 and 5 and 5 and 5 and 5 and 5 and 5 and 5 and 5 and 5 and 5 and 5 and 5 and 5
   *Main> :t NewPerson
  NewPerson :: String -> String -> Int -> Int -> NewPerson
```
### **Data – Point**

 $\bullet$ ● De la même façon, on peut définir un type pour les points sur le plan bi-dimensionel

**data** Point <sup>=</sup> Point **Integer Integer** moveright :: Point -> Point moveright (Point x y) = Point  $(x+1)$  y \*Main> moveright \$ Point <sup>5</sup> <sup>4</sup> <interactive>:32:1: **error**: No **instance** for (**Show** Point) arising from <sup>a</sup> use **of** '**print** In <sup>a</sup> stmt **of** an interactive GHCi command: **print** it

- Pourquoi ça ne marche pas ??
- **Pourquoi** Integer et pas Float?  $\bullet$

## **Show**

- $\bullet$ • L'expression moveright (Point 5 4) est correcte et a type Point
- $\bullet$ L'erreur donnée par ghci indique que le compilateur ne sait pas **comment afficher** un objet de ce type.
- $\bullet$ • Techniquement, le type  $Point$  ne fait pas partie de la classe  $Show$ .

```
Rappel :
```
. .

```
class Show a where
. .
```

```
show :: a -> String
```
- $\bullet$ • Chaque type instance de  $Show$  implémente la fonction  $show$
- $\bullet$ • Grâce à cette fonction, ghci peut nous afficher les types de base

```
Prelude> show 5.2
"5.2"
Prelude> :info Float
```

```
Programmation Fonctionnelle L2 7 / 37

instance Show Float -- Defined in 'GHC.Float'
```
## **Rappel – Classes de types**

- $\bullet$ Rappel : un type est un ensemble de valeurs
- $\bullet$  Une **classe** est un ensemble de types
	- Idée : une classe est une collection de types qui partagent la capacité d'effectuer une opération.<br>-
	- Exemple : l'opération  $+$  s'applique aux types Int, Integer, Float, Double, ..., donc on considère que ces types forment une **classe**
- $\bullet$ Les principales classes de types de Haskell

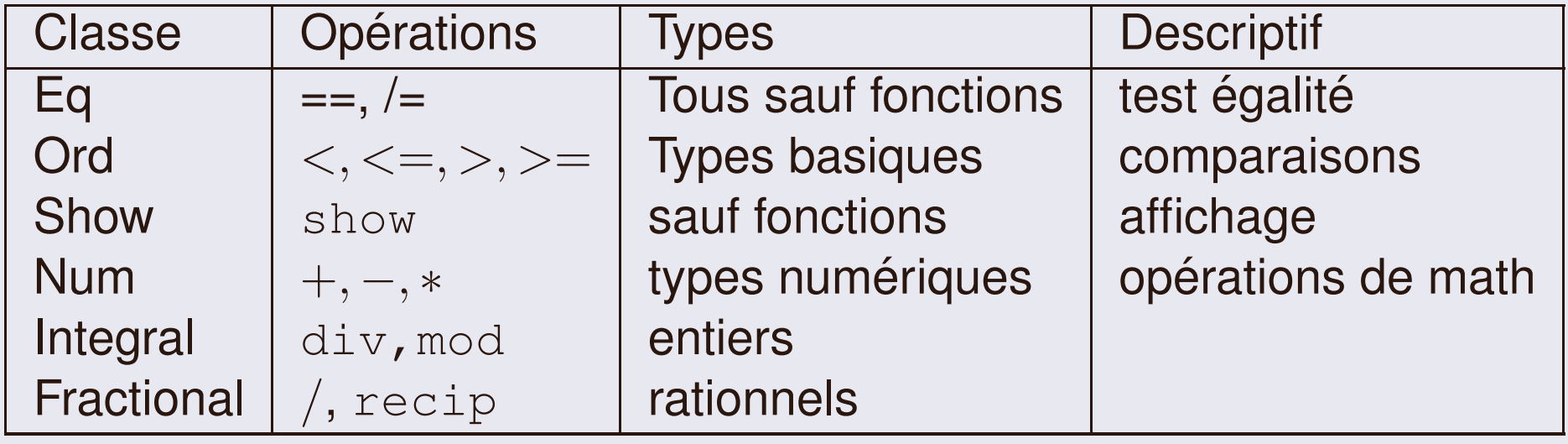

## **Deriving**

- $\bullet$ • Pour afficher des objets de type  $Point$  il faut que  $Point$  soit une **instance de** Show.
- $\bullet$ • Soit on implémente une fonction show :: Point->String (on va le faire plus tard)
- $\bullet$ • Soit on utilise l'implémentation "par défaut" comme suit :

**data** Point <sup>=</sup> Point **Integer Integer deriving Show**

```
*Main> moveright (Point 3 4)
Point 4 4
```
- $\bullet$  $\bullet$  deriving donne une implémentation standard qui
	- "Affiche" le nom du constructeur
	- Puis applique show sur chaque composant de Point
	- Concatène les résultats.
- $\bullet$  $\bullet$  Il faut que les types composants soient instances de Show

## **Deriving**

**• On peut faire deriving de plusieurs classes.** 

**data** Point <sup>=</sup> Point **Integer Integer deriving** (**Show**,**Eq**,**Ord**)

```
*Main > (Point 4 4) == movement (Point 3 4)
```
#### **True**

 \*Main> (Point <sup>4</sup> 4) <sup>&</sup>lt; moveright (moveright (Point <sup>3</sup> 4)) **False**

- $\bullet$ • Pour  $Eq$  on applique == sur chaque composant, retourne  $True$  si tous égaux.
- $\bullet$ • Pour Ord on applique < sur premier composant, si == on avance au deuxième, ...
- $\bullet$ **• Attn**: on ne peut faire deriving que pour quelques classes précises.
- $\bullet$  data Point <sup>=</sup> Point Integer Integer deriving Num donne erreur !

## **Read**

 $\bullet$ • Parmi les classes pour lesquelles on peut faire deriving on a Read **qui donne la fonction** read

**Prelude**<sup>&</sup>gt; :t **read read** :: **Read** <sup>a</sup> **=> String** -> <sup>a</sup>

• La fonction read nous permet de convertir un String en objet de notre classe.

```
Prelude> (read "1.2" )/ 2.0
0.6
```
**data** Point <sup>=</sup> Point **Integer Integer deriving** (**Show**,**Read**)

```
*Main> moveright (read "Point 3 4")
Point 4 4
```
## **Read – pieges `**

- $\bullet$ • Le type de read est Read a => String->a
- $\bullet$ Cela peut poser des problèmes, parce que ce n'est pas toujours possible pour le compilateur de préciser la bonne valeur pour la variable de type <sup>a</sup>.

```
*Main> read "Point 3 4"
*** Exception: Prelude.read: no parse
```
- $\bullet$ • Source d'ambigüité : l'expression read "Point 3 4" a type de retour variable.
- Si on utilise l'expression comme argument, l'ambiguïté est levée grâce à la signature de la fonction.
- $\bullet$ Sinon, on peut préciser explicitement le type attendu.

```
*Main> read "Point 3 4" :: Point
Point 3 4
```
## **Enumerations**

- $\bullet$ • La classe Enum couvre les types dont on peut énumérer les éléments.
- $\bullet$ Par exemple : Int, Char, Bool

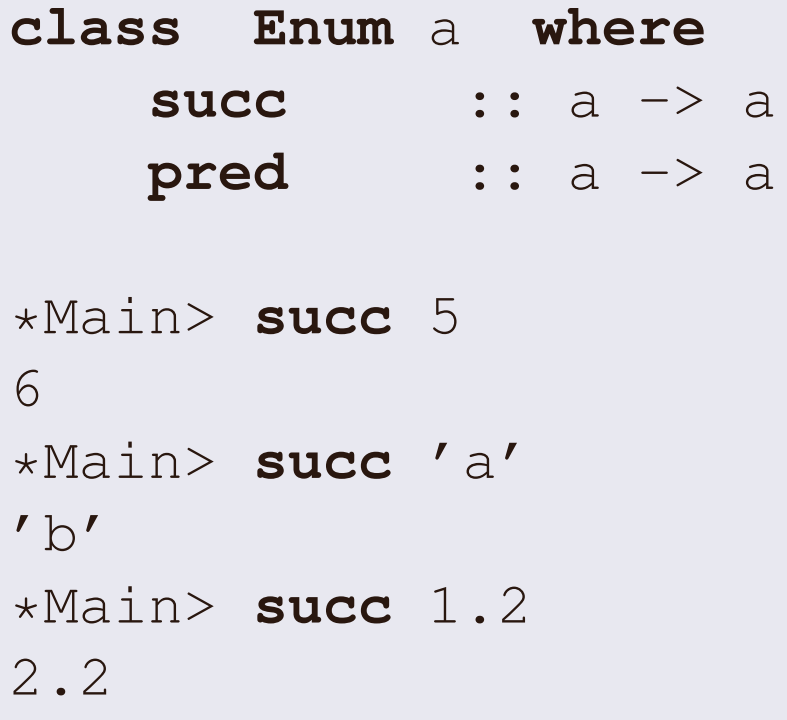

- $\bullet$ **succ donne l'élément suivant \***
- $\bullet$ • pred donne l'élément précédent

### **Enumerations**

 $\bullet$ • On peut faire deriving Enum pour un type qui ne contient pas d'élément d'un autre type.

**data** Point <sup>=</sup> Point **Integer Integer deriving** (**Show**,**Enum**) -- ERROR!

```
data Day = Mon | Tue | Wed | Thu | Fri | Sat | Sun
    deriving (Enum,Show)
--OK
```

```
*Main> [Mon .. Thu]
[Mon,Tue,Wed,Thu]\starMain> [Mon, Wed ..]
[Mon,Wed,Fri,Sun]
```
## **Point Parametrique ´**

- $\bullet$ Rappel: pourquoi Point Int Int et pas Point Float Float?
- $\bullet$ • On peut déclarer le type Point comme un type paramétrique, ce qui permet à l'utilisateur d'utiliser le type de son choix pour le contenu.

**data** Point <sup>a</sup> <sup>=</sup> Point <sup>a</sup> <sup>a</sup> **deriving** (**Show**,**Read**)

- **Attn:** maintenant, Point n'est plus un type. C'est une "fonction" qui, étant donné un type a, définit un autre type Point a.<br>-
- $\bullet$ Donc, Point Integer et Point Float sont des types.

```
moveright :: Num a => Point a -> Point a
moveright (Point x y) = Point (x+1) y
```
\*Main> moveright (Point <sup>3</sup> 5) -- donne Point <sup>4</sup> <sup>5</sup>  $*Main>$  moveright (Point 3.2 5) -- donne Point 4.2 5.0

**• Attn:** la fonction moveright a besoin du contexte Num a (pourquoi?)

Programmation Fonctionnelle L2 15 / 37

## **Call me Maybe**

- $\bullet$ **Exemple de type paramétrique :**  $\text{Maybe}$  a
- $\bullet$ • Représente un objet qui peut avoir type a ou peut être vide (souvent pour signifier une erreur)

```
data Maybe a = Nothing | Just a
  deriving (Show, Ord, Eq, Read)
*Main> :t Just 3
Just 3 :: Num a => Maybe a
*Main> :t Just 'a'
Just 'a' :: Maybe Char
*Main> Nothing
Nothing
*Main> :t Nothing
Nothing :: Maybe a
```

```
safediv :: Int -> Int -> Maybe Int
safediv _ 0 = Nothing
safediv x y = Just (div x y)
```

```
*Main> safediv 5 2
Just 2
*Main> safediv 5 0
```
#### **Nothing**

```
safeadd :: Maybe Int -> Maybe Int -> Maybe Int
safeadd (Just x) (Just y) = Just (x+y)
safeadd \mathsf{L} = \mathsf{N}othing
```

```
*Main> safeadd (safediv 5 2) (safediv 5 3)
Just 3
*Main> safeadd (safediv 5 2) (safediv 5 0)
Nothing
```
Programmation Fonctionnelle L2 17 / 37

## **Maybe – Exemples**

• Etant donné une liste de Maybe, comment garder que les éléments **qui ne sont pas** Nothing<mark>?</mark> ´

```
catMaybes :: [Maybe a] -> [a]
catMaybes ms = [ x | Just x <- ms ]
Exemple :
*Main> map (safediv 6) [-3..3]
[Just (-2),Just (-3),Just (-6),Nothing,Just 6,Just 3,Just
*Main> catMaybes (map (safediv 6) [-3..3])
[-2, -3, -6, 6, 3, 2]
```
 $\bullet$ • Comment faire map d'une fonction sur une liste, et garder que les résultats réussis ?

```
mapMaybe :: (a->Maybe b) -> [a] -> [b]
mapMaybe f xs = catMaybes (map f xs)
-- mapMaybe f = catMaybes . map f
```

```
*Main> mapMaybe (safediv 6) [-3..3]
[-2,-3,-6,6,3,2]
```
- $\bullet$ • Maybe est comme une liste dont la taille et 0 ou 1.
- $\bullet$ • Un peu pénible à utiliser directement...
- $\bullet$ Le point commun avec les listes va jouer un rôle intéressant plus tard. . .

## **Classes sans deriving ?**

- On a vu comment utiliser le mot-clé deriving pour signifier qu'un type **hérite** la fonctionnalité par défaut d'une classe.
- $\bullet$ • Or, peut-être la fonctionnalité par défaut ne nous convient pas.

Exemple :

```
data MyRational = MyRational Int Int deriving (Show,Eq)
```

```
*Main> MyRational 3 5
MyRational 3 5
*Main> MyRational 3 5 == MyRational 6 10False
```
On aurait aimé que :

- show (MyRational <sup>3</sup> 5) donne, par exemple "3/5"
- $3/5 == 6/10$  retourne True

Il faut donc réimplémenter les fonctions  $\texttt{show}_{\ell}$   $\;\;(==)$  pour notre type.

### **Instance**

- Le mot-clé instance nous permet de déclarer qu'un type appartient à une classe de types.
- $\bullet$  Attn : chaque classe <sup>a</sup> une collection de fonctions de base qui **doivent** être implémentées pour chaque type de la classe.

Exemple :

\*Main> :info **Eq class Eq** <sup>a</sup> **where** (==) :: <sup>a</sup> -> <sup>a</sup> -> **Bool** (/=) :: <sup>a</sup> -> <sup>a</sup> -> **Bool**  $\{-\#$  MINIMAL (==) | (/=)  $\#-\}$ 

- $\bullet$  $\bullet\quad$  Ici le compilateur nous dit que la classe  $\texttt{Eq}$  a les fonctions  $(==)$  ,  $($  /  $=)$  .
- $\bullet$ • Une implémentation **minimale** de cette classe doit contenir soit (==) soit  $($   $/$   $=$   $)$  .

### **Instance**

- $\bullet$  $\bullet$  Il faut déclarer MyRational comme instance de Eq, Show
- $\bullet$ ... et donner au moins des implémentations pour les fonctions obligatoires de deux classes.

```
data MyRational = MyRational Int Int
```

```
instance Show MyRational where
  show (MyRational x y) = show x ++ "/" ++ show y
```

```
instance Eq MyRational where
  MyRational x1 y1 == MyRational x2 y2 = x1 \times y2 == x2 \times y1
```

```
*Main> xs = zipWith MyRational [1..5] [2..6]
*Main> show xs
"[1/2,2/3,3/4,4/5,5/6]"
*Main> elem (MyRational 8 10) xs
True
```
Programmation Fonctionnelle L2 22 / 37

## **Rational**

 ${\sf En}$  fait, le type <code>Rational</code> existe déjà en Haskell !

• Pour les lignes suivantes il faut importer le module GHC.Real (qui  $\textsf{content}$  le type <code>Rational</code>).

```
Prelude> import GHC.Real
Prelude GHC.Real> toRational 0.75
3 % 4
Prelude GHC.Real> (3%4) + (2%3)
17 % 12
Prelude GHC.Real> (3%8) < (1%3)
False
Prelude GHC.Real> zipWith (%) [1..4] [3..6]
[1 % 3,1 % 2,3 % 5,2 % 3]
Prelude GHC.Real> sum $ take 10 $
       zipWith (%) (repeat 1) $ map (2ˆ) [1..]
1023 % 1024
```
# Types récursifs

## **Types recursifs ´**

- $\bullet$ • Le mot-clé data nous permet d'utiliser le type qu'on est en train de définir comme élément constituant de ce type.
- $\bullet$ • Résultat : types de données récursifs.
- $\bullet$ On a déjà vu un exemple : les listes.
- $\bullet$  Une liste est
	- Soit la liste vide []
	- Soit (:) head tail
- $\bullet$ Effectivement, on peut définir notre propre version de listes.

```
data MyList a = Empty | Cons a (MyList a)
```
- $\bullet$ • Une <code>MyList</code> est soit <code>Empty</code> (fonction constructeur qui ne prend pas d'argument),
- $\bullet$ • soit une liste construite avec Cons, qui prend un argument de type a et une autre liste (du même type).

• **NB:** Juste pour rigoler

```
data MyList a = Empty | Cons a (MyList a)
```

```
instance Show a => Show (MyList a) where
 show Empty = ""
 show (Cons a Empty) = show a
 show (Cons a xs) = show a ++ ", " ++ show xs
mylength :: MyList a -> Int
mylength Empty = 0
mylength (Cons <sub>x</sub> s) = 1+mylength xslist2mylist :: [a] -> MyList a
list2mylist [] = Empty
list2mylist (x:xs) = Cons x (list2mylist xs)
```
## **Arithmetique Peano ´**

- $\bullet$ **NB:** Pour rigoler (part 2)
- $\bullet$ • Rappel : arithmétique Peano
	- $\bullet$  Il existe un élément  $0$
	- Il existe une fonction succ :  $\mathbb{N} \to \mathbb{N}$ .<br>•  $\forall x \ 0 \neq \text{succ}(x)$
	- $\forall x \ 0 \neq \text{succ}(x)$ .
	- $\forall x, y \text{ succ}(x) = \text{succ}(x) \Rightarrow x = y$
- $\bullet$ On peut utiliser un nouveau type pour représenter les nombres naturels.

## **data** MyInt <sup>=</sup> Zero <sup>|</sup> Succ MyInt **deriving Eq**

- •• Idée : chaque  $x \in \mathbb{N}$  est soit égale à 0, soit le successeur d'un autre naturel.
- $\bullet$ • On peut faire deriving Eq (pourquoi c'est cohérent ?)
- $\bullet$ • On aimerait que MyInt soit instance de  $Ord$ , Num, Show

```
int2myint :: Integer -> MyInt
int2myint 0 = Zero
int2myint n = Succ \frac{1}{2} int2myint \frac{1}{2} n-1
```

```
myint2int :: MyInt -> Integer
myint2int Zero = 0
myint2int (Succ x) = 1 + myint2int x
```
**instance Show** MyInt **where show** <sup>=</sup> **show** . myint2int -- Cheating by using int!

 $\bullet$ • Rappel : il suffit de définir show pour faire MyInt une instance de la **classe** Show

```
*Main> show (int2myint 6)
"6"
```
Programmation Fonctionnelle L2 28 / 37

Pour Ord?

```
*Main> :info Ord
class Eq a => Ord a where
  compare :: a -> a -> Ordering
  (<) :: a -> a -> Bool
  (<=) :: a -> a -> Bool
  (>) :: a -> a -> Bool
  (>=) :: a -> a -> Bool
  max :: a -> a -> a
  min :: a -> a -> a
  \{-\# MINIMAL compare | (\leq=) \#-\}
```
- $\bullet$ • La classe Ord contient pas mal de fonctions
- $\bullet$ • Mais, il suffit de définir soit compare soit  $\leq$  et les autres fonctions sont obtenues automatiquement.

## **Ordering ?**

Rappel :

**class Eq** <sup>a</sup> **=> Ord** <sup>a</sup> **where compare** :: <sup>a</sup> -> <sup>a</sup> -> **Ordering**

• C'est quoi Ordering ?

```
*Main> :info Ordering
data Ordering = LT | EQ | GT -- Defined in 'GHC.Types'
```
- $\bullet$ • La fonction compare retourne une valeur qui est soit LT, EQ, GT (less than, equal, greater than).
- $\bullet$ • Donc, une autre manière pour implémenter la fonctionnalité de la  ${\sf classe}$   ${\sf ord}$   ${\sf est}$  d'implémenter  ${\sf compare}$  (à la place de  $\leq$ =).

**instance Ord** MyInt **where** Zero <= \_ <sup>=</sup> **True**  $(Succ x) \leq (Succ y) = x \leq y$ \_ <= \_ <sup>=</sup> **False**

- $\bullet$ **NB**: C'est crucial qu'on a fait deriving  $Eq$  (sinon, il faudrait définir aussi (==)).
- $\bullet$ • Maintenant on peut utiliser  $MyInt$  avec n'importe quelle fonction qui prend un Ord a=>a.

```
quicksort :: Ord a => [a] -> [a]
quicksort [] = []
quicksort (x:xs) = quicksort (filter (<x) xs)
                    ++ filter (==x) (x:xs)
                    ++ quicksort (filter (>x) xs)
*Main> quicksort (map int2myint [3,1,3,2,4,2,5,1,6])
[1, 1, 2, 2, 3, 3, 4, 5, 6]
```

```
*Main> :info Num
class Num a where
  (+) :: a -> a -> a
  (-) :: a \rightarrow a \rightarrow a
  (\star) :: a -> a -> a
  negate :: a -> a
  abs :: a -> a
  signum :: a -> a
  fromInteger :: Integer -> a
  {-# MINIMAL (+), (*), abs, signum, fromInteger,
                                          (negative / (-) / #-)
```
- $\bullet$ Addition, Multiplication, Valeur Absolue, int2myint
- $\bullet$ • signum retourne  $1, 0, -1$  (signe). negate ??
- $\bullet$  **NB**: Soustraction pas obligatoire !
	- Parce que soustraction est définie comme  $x y := x + (-y)$
	- Ne marche pas pour nous !

Programmation Fonctionnelle L2 37<sup>9</sup> Programmation Fonctionnelle L2 37<sup>9</sup>

```
myadd :: MyInt \rightarrow MyInt \rightarrow MyInt
myadd Zero x = x
myadd (Succ x) y = Succ (myadd x y)
```

```
mymult :: MyInt -> MyInt -> MyInt
mymult Zero y = Zero
mymult (Succ x) y = myadd y (mymult x y)
```

```
mysub :: MyInt -> MyInt -> MyInt
mysub x Zero = x
mysub Zero _ = Zero
mysub (Succ x) (Succ y) = mysub x y
```
## **Arithmetique Peano ´**

## **instance Num** MyInt **where**

```
(+) = myadd
(-) = mysub
(\star) = mymult
```

```
abs = id
```

```
signum Zero = Zero
```

```
signum _ = Succ Zero
```

```
fromInteger = int2myint
```

```
negate = id -- !!?
```

```
*Main> (int2myint 5)-(int2myint 3)
```

```
2
*Main> (int2myint 5)*(int2myint 3)
15
```
## **Arbres binaires**

- $\bullet$ Rappel : Un arbre binaire est une structure où chaque nœud a deux enfants et contient une valeur.
- $\bullet$ Structure de données de grande importance.
- $\bullet$ Définition de type récursif en Haskell

```
data BinTree a = Leaf
               | Branch (BinTree a) a (BinTree a)
data BinTree' a = Leaf'
              | Branch' { left :: BinTree' a,
                           this :: a,
                           right :: BinTree' a}
```
- $\bullet$ Définitions équivalentes.
- $\bullet$ Deuxième a l'avantage des fonctions  $left$ , this, right

## Exemples :

```
list2tree :: [a] -> BinTree a
list2tree [] = Leaf
list2tree (x:xs) = Branch 1 x rwhere
l = list2tree $ take (s 'div' 2) xs
     r = list2tree $ drop (s 'div' 2) xs
     s = length xs
instance Show a => Show (BinTree a) where
 show Leaf = ""
 show (Branch l x r) = show x
                      ++ " ("++show l++")"
                      ++ " ("++show r++")"
*Main> list2tree [1..10]
1 (2 (3 () ()) (4 () (5 () ()))) (6 (7 () (8 () ()))
                                      (9 \t(10 \t(0 \t(0))))
```
## Exemples :

```
tree2list :: BinTree a -> [a]
tree2list Leaf = []
tree2list (Branch 1 \times r) = [x] ++
                            tree2list l ++
                            tree2list r
```

```
occurs :: Eq a => a -> BinTree a -> Bool
occurs _ Leaf = False
occurs x (Branch 1 y r) = (x==y)|| occurs x l
                           || occurs x r
```
• Que font ces fonctions?